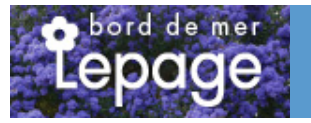

## **Caractéristiques :**

**Couleur fleur** : Blanc **Couleur feuillage** : Vert **Hauteur** : 0 cm **Feuillaison** : aucune **Floraison(s)** : Mars - Avril **Type de feuillage**: caduc **Exposition** : soleil mi-ombre **Type de sol** : **Silhouette** : Non pr $\tilde{A}$ ©cis $\tilde{A}$ ©

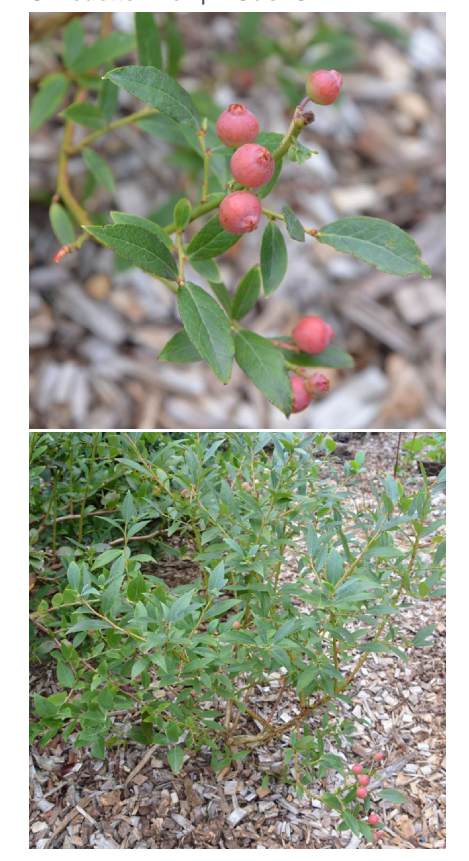

# **VACCINIUM corymbosum 'Pink Lemonade'**

[-> Accéder à la fiche de VACCINIUM corymbosum 'Pink Lemonade' sur www.pepiniere-bretagne.fr](http://www.pepiniere-bretagne.fr/detail-article.php?ID_ARTICLE=11513) 

## **DESCRIPTION**

#### **Informations botaniques**

Nom botanique : VACCINIUM corymbosum 'Pink Lemonade' Famille : Ericaceae

#### **Description de VACCINIUM corymbosum 'Pink Lemonade'**

Myrtille rose H= 1 ? 1,5 m - L= 0,8 ? 1 m Flor.: mars ? avril Maturit? en juillet-ao?t. Nouvelle vari?t? de myrtille am?ricaine auto-fertile, au port vigoureux et ?rig?. Fruits savoureux de couleur rose bonbon ? maturit?. Attractive toute l'ann?e, par sa floraison abondante de fleurs blanches au printemps, puis par ses fruits color?s, ses couleurs d'automne et ses rameaux rouges en hiver. Sol frais et humif?re, drain? et acide.

#### **Entretien de VACCINIUM corymbosum 'Pink Lemonade'**

Arrosez la première année par temps sec. Une bonne fois tous les 15 jours avec 5l d'eau est préférable à plusieurs petits arrosages. Si vous avez paillé correctement, les arrosages diminuent d'au moins 80%. Aucun entretien particulier.

## **EMPLACEMENT**

**Emplacement de VACCINIUM corymbosum 'Pink Lemonade'**

**Type de sol de VACCINIUM corymbosum 'Pink Lemonade'**

## **PARTICULARITÉ**

VACCINIUM corymbosum 'Pink Lemonade' préfère les sols acides.

### **INFORMATIONS COMPLÉMENTAIRE**

[-> Accéder à la collection des Toutes les plantes disponible à la vente sur www.pepiniere-bretagne.fr](http://www.pepiniere-bretagne.fr/selling.php?ONSELL=1&action=search&CONCAT_CONDITIONNEMENT_ONSELL=1&CONCAT_COLLECTION=1)